## Deductive Program Verification with WHY3

Andrei Paskevich

LMF, Université Paris-Saclay — Toccata, Inria Saclay

<http://why3.lri.fr/ejcp-2022>

ÉJCP 2022

*Software is hard.* **— DONALD KNUTH** 

Several approaches exist: model checking, abstract interpretation, etc.

In this lecture: deductive verification

- 1. provide a program with a specification: a mathematical model
- 2. build a formal proof showing that the code respects the specification

Several approaches exist: model checking, abstract interpretation, etc.

In this lecture: deductive verification

- 1. provide a program with a specification: a mathematical model
- 2. build a formal proof showing that the code respects the specification

First proof of a program: Alan Turing, 1949

```
u := 1for r = 0 to n - 1 do
 V := Ufor s = 1 to r do
   U := U + V
```
Several approaches exist: model checking, abstract interpretation, etc.

In this lecture: deductive verification

- 1. provide a program with a specification: a mathematical model
- 2. build a formal proof showing that the code respects the specification

First proof of a program: Alan Turing, 1949

First theoretical foundation: Floyd-Hoare logic, 1969

Several approaches exist: model checking, abstract interpretation, etc.

In this lecture: deductive verification

- 1. provide a program with a specification: a mathematical model
- 2. build a formal proof showing that the code respects the specification

First proof of a program: Alan Turing, 1949

First theoretical foundation: Floyd-Hoare logic, 1969

First grand success in practice: metro line 14, 1998 tool: Atelier B, proof by refinement

# Some other major success stories

• Flight control software in A380, 2005

safety proof: the absence of execution errors tool: Astrée, abstract interpretation

proof of functional properties tool: Caveat, deductive verification

- Hyper-V a native hypervisor, 2008 tools:  $VCC +$  automated prover  $Z3$ , deductive verification
- CompCert verified C compiler, 2009 tool: Coq, generation of the correct-by-construction code
- seL4 an OS micro-kernel, 2009 tool: Isabelle/HOL, deductive verification
- CakeML verified ML compiler, 2016 tool: HOL4, deductive verification, self-bootstrap

1. Tool of the day

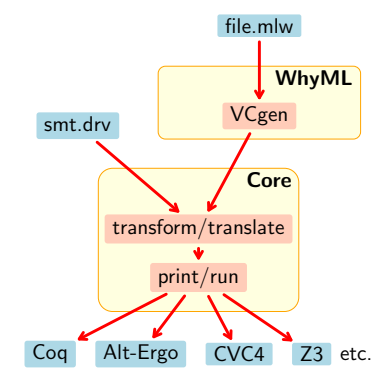

#### WHYML, a programming language

- type polymorphism variants
- limited support for higher order
- pattern matching exceptions
- break, continue, and return
- ghost code and ghost data (CAV 2014)
- mutable data with controlled aliasing
- contracts loop and type invariants

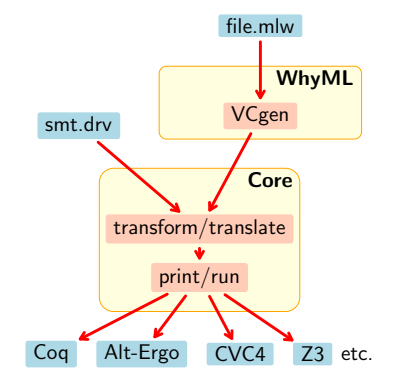

#### WHYML, a programming language

- type polymorphism variants
- limited support for higher order
- pattern matching exceptions
- break, continue, and return
- ghost code and ghost data (CAV 2014)
- mutable data with controlled aliasing
- contracts loop and type invariants

#### WHYML, a specification language

- polymorphic & algebraic types
- limited support for higher order
- inductive predicates (FroCos 2011) (CADE 2013)

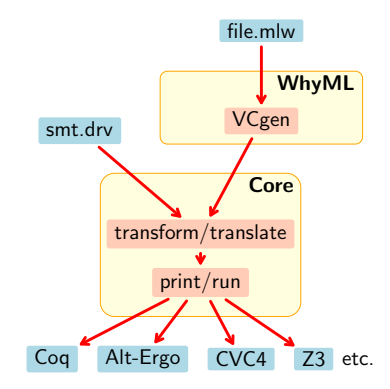

#### WHYML, a programming language

- type polymorphism variants
- limited support for higher order
- pattern matching exceptions
- break, continue, and return
- ghost code and ghost data (CAV 2014)
- mutable data with controlled aliasing
- contracts loop and type invariants

#### WHY3, a program verification tool

- VC generation using WP or fast WP
- 70+ VC *transformations* ( $\approx$  tactics)
- support for  $25+$  ATP and ITP systems (Boogie 2011) (ESOP 2013) (VSTTE 2013)

#### WHYML, a specification language

- polymorphic & algebraic types
- limited support for higher order
- inductive predicates (FroCos 2011) (CADE 2013)

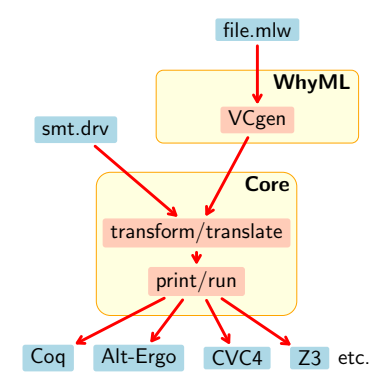

# WHY3 out of a nutshell

#### Three different ways of using WHY3

- as a logical language
	- a convenient front-end to many theorem provers
- as a programming language to prove algorithms
	- see examples in our gallery <http://toccata.lri.fr/gallery/why3.en.html>
- as an intermediate verification language
	- Java programs: Krakatoa (Marché Paulin Urbain)
	- C programs: Frama-C (Marché Moy)
	- Ada programs: SPARK 2014 (Adacore)
	- probabilistic programs: EasyCrypt (Barthe et al.)

### Example: maximum subarray problem

let maximum\_subarray (a: array int): int ensures { forall l h: int.  $0 \leq l \leq h \leq$  length a -> sum a l h  $\leq$  result } ensures { exists l h: int.  $0 \leq l \leq h \leq$  length a /\ sum a l h = result }

# Kadane's algorithm

```
(* | | | | | | | | | | | | | | | | | | | | | | | | | | | | | | | | *)
(* ......|######## max ########|.............. *)
(* ..............................|### cur #### *)
let maximum_subarray (a: array int): int
 ensures { forall l h: int. 0 \leq l \leq h \leq length a -> sum a l h \leq result }
 ensures { exists l h: int. 0 \leq l \leq h \leq length a /\ sum a l h = result }
=
 let ref max = 0 in
 let ref cur = 0 in
 for i = 0 to length a - 1 do
   cur += a[i];
   if cur < 0 then cur < -0:
   if cur > max then max \le - curdone;
 max
```
## Kadane's algorithm

```
(* | | | | | | | | | | | | | | | | | | | | | | | | | | | | | | | | *)
(* ......|######## max ########|.............. *)
(* ..............................|### cur #### *)
let maximum_subarray (a: array int): int
  ensures { forall l h: int. 0 \leq l \leq h \leq \text{ length } a \Rightarrow \text{ sum } a \cdot l \leq \text{ result } }
  ensures { exists l h: int. 0 \leq l \leq h \leq length a /\ sum a l h = result }
=
  let ref max = 0 in
  let ref cur = 0 in
  let ghost ref cl = 0 in
  for i = 0 to length a - 1 do
    invariant { forall l: int. 0 \leq l \leq i \Rightarrow sum a l i \leq cur }
    invariant { 0 \leq cl \leq i /\ sum a cl i = cur }
    cur += a[i];
    if cur < 0 then begin cur < -0; cl < -i+1 end;
    if cur > max then max < -curdone;
  max
```
## Kadane's algorithm

```
(* | | | | | | | | | | | | | | | | | | | | | | | | | | | | | | | | *)
(* ......|######## max ########|.............. *)
(* ..............................|### cur #### *)
let maximum_subarray (a: array int): int
  ensures { forall l h: int. 0 \leq l \leq h \leq \text{ length } a \Rightarrow \text{ sum } a \cdot l \leq \text{ result } }
  ensures { exists l h: int. 0 \le l \le h \le length a /\ sum a l h = result }
=
  let ref max = 0 in
  let ref cur = 0 in
  let ghost ref cl = 0 in
  let ghost ref lo = 0 in
  let ghost ref hi = 0 in
  for i = 0 to length a - 1 do
    invariant { forall l: int. 0 \leq l \leq i \Rightarrow sum a l i \leq cur }
    invariant { 0 \leq cl \leq i /\ sum a cl i = cur }
    invariant { forall l h: int. 0 \leq l \leq h \leq i \Rightarrow sum a l h \leq m \geq kinvariant { 0 \leq b \leq h \leq i \leq \wedge sum a lo h = max }
    cur += a[i];
    if cur < 0 then begin cur < -0; cl < -i+1 end;
    if cur > max then begin max \le - cur; lo \le - cl; hi \le i+1 end
  done;
  max
```
# Why3 proof session

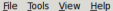

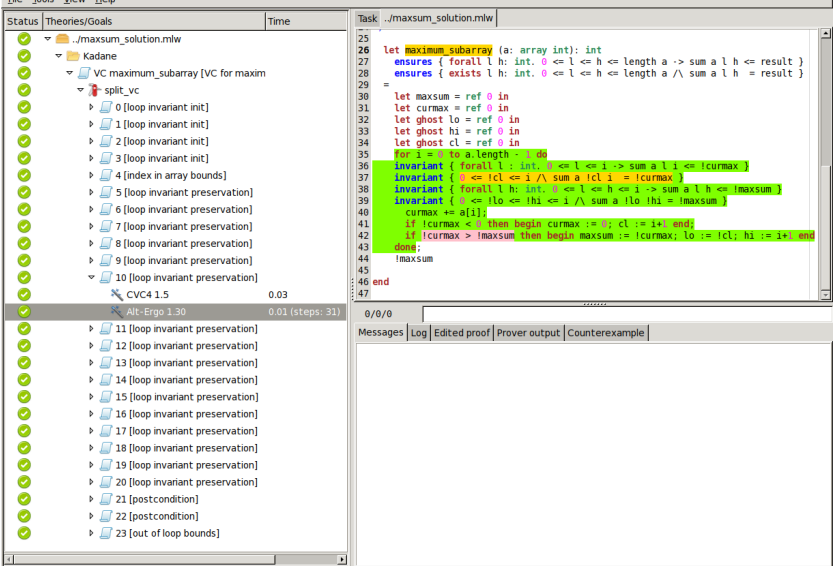

2. Program correctness

# Pure terms

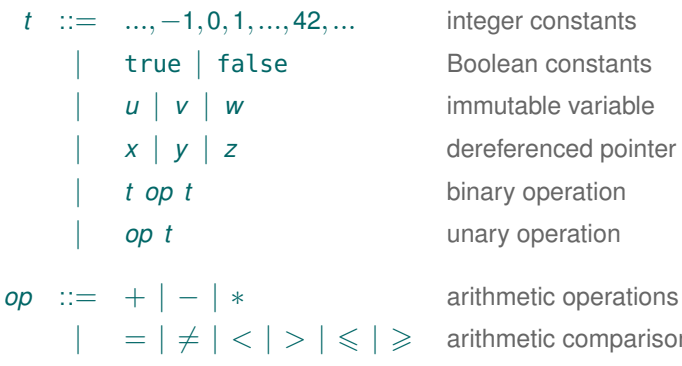

er constants ean constants | *u* | *v* | *w* immutable variable  $e$  *renced* pointer **y** operation  $\prime$  operation

netic comparisons | ∧ | ∨ | ¬ Boolean connectives

- two data types: mathematical integers and Booleans
- well-typed terms evaluate without errors (no division)
- evaluation of a term does not change the program memory

### Program expressions

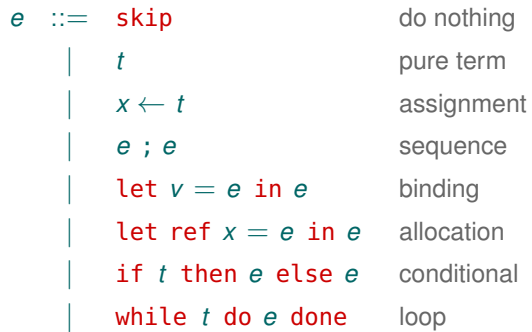

- three types: integers, Booleans, and unit
- references (pointers) are not first-class values
- expressions can allocate and modify memory
- well-typed expressions evaluate without errors

# Typed expressions

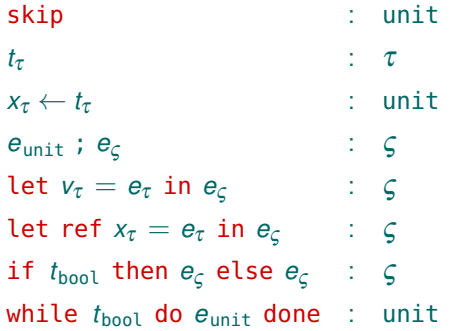

- $\tau ::= \text{int} | \text{bool} \text{ and } \varsigma ::= \tau | \text{unit}$
- references (pointers) are not first-class values
- expressions can allocate and modify memory
- well-typed expressions evaluate without errors

### Syntactic sugar

 $x \leftarrow e \equiv \text{let } v = e \text{ in } x \leftarrow v$ if *e* then  $e_1$  else  $e_2 \equiv$  let  $v = e$  in if *v* then  $e_1$  else  $e_2$ if  $e_1$  then  $e_2 \equiv$  if  $e_1$  then  $e_2$  else skip  $e_1$  &&  $e_2 \equiv$  **if**  $e_1$  then  $e_2$  else false  $e_1$  ||  $e_2$   $\equiv$  **if**  $e_1$  then true else  $e_2$ 

```
let ref sum = 1 in
let ref count = 0 in
while sum \leqslant n do
  count \leftarrow count + 1;sum \leftarrow sum + 2 * count + 1done;
count
```
What is the result of this expression for a given n?

# Example — *ISQRT*

```
let ref sum = 1 in
let ref count = 0 in
while sum \leqslant n do
  count \leftarrow count + 1;
  sum \leftarrow sum + 2 * count + 1done;
count
```
What is the result of this expression for a given n?

Informal specification:

- at the end, count contains the truncated square root of n
- for instance, given  $n = 42$ , the returned value is 6

# Hoare triples

A statement about program correctness:

{*P*} *e* {*Q*}

- *P* precondition property
- *e* expression
- *Q* postcondition property

What is the meaning of a Hoare triple?

 ${P}$   $e$   ${Q}$  if we execute *e* in a state that satisfies *P*, then the computation either diverges or terminates in a state that satisfies *Q*

This is partial correctness: we say nothing about termination.

Examples of valid Hoare triples for partial correctness:

- $\{x = 1\}$   $x \leftarrow x + 2$   $\{x = 3\}$
- $\{x = y\}$   $x + y$   $\{result = 2y\}$
- $\bullet$  {∃*v*. *x* = 4*v*} *x* + 42 {∃*w*. result = 2*w*}
- {true} while true do skip done  $\{|\text{false}|\}$

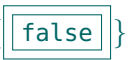

Examples of valid Hoare triples for partial correctness:

- $\{x = 1\}$   $x \leftarrow x + 2$   $\{x = 3\}$
- $\{x = y\}$   $x + y$   $\{result = 2y\}$
- {∃*v*. *x* = 4*v* } *x* +42 {∃*w*. result = 2*w* }
- $\{true\}$  while true do skip done  $\{|\text{false}|\}$

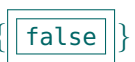

- after this loop, *everything* is trivially verified
- ergo: not proving termination can be fatal

Examples of valid Hoare triples for partial correctness:

- $\{x = 1\}$   $x \leftarrow x + 2$   $\{x = 3\}$
- $\{x = y\}$   $x + y$   $\{result = 2y\}$
- $\bullet$  {∃*v*. *x* = 4*v*} *x* + 42 {∃*w*. result = 2*w*}
- $\{true\}$  while true do skip done  $\{|\text{false}|\}$

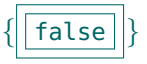

- after this loop, *everything* is trivially verified
- ergo: not proving termination can be fatal

In our square root example:

{?} *ISQRT* {?}

Examples of valid Hoare triples for partial correctness:

- $\{x = 1\}$   $x \leftarrow x + 2$   $\{x = 3\}$
- $\{x = y\}$   $x + y$   $\{result = 2y\}$
- $\bullet$  {∃*v*. *x* = 4*v*} *x* + 42 {∃*w*. result = 2*w*}
- $\{true\}$  while true do skip done  $\{|\text{false}|\}$

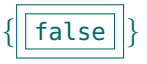

- after this loop, *everything* is trivially verified
- ergo: not proving termination can be fatal

In our square root example:

 ${n \geq 0}$  *ISQRT*  ${?}$ 

Examples of valid Hoare triples for partial correctness:

- $\{x = 1\}$   $x \leftarrow x + 2$   $\{x = 3\}$
- $\{x = y\}$   $x + y$   $\{result = 2y\}$
- {∃*v*. *x* = 4*v* } *x* +42 {∃*w*. result = 2*w* }
- $\{true\}$  while true do skip done  $\{\lceil false \rceil\}$

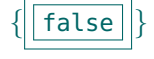

- after this loop, *everything* is trivially verified
- ergo: not proving termination can be fatal

In our square root example:

$$
\{n\geqslant 0\} \text{ ISQRT }\{\text{result}^2\leqslant n<(\text{result}+1)^2\}
$$

3. Weakest precondition calculus

# Weakest preconditions

How can we establish the correctness of a program?

One solution: Edsger Dijkstra, 1975

Predicate transformer WP(*e*,*Q*)

- *e* expression
- *Q* postcondition

computes the weakest precondition *P* such that  $\{P\}$  *e*  $\{Q\}$ 

# Intuition of WP

$$
x \leftarrow 3 * x * y \qquad \{ x \text{ is even } \}
$$

### Intuition of WP

#### $\{3xy \text{ is even }\}$   $x \leftarrow 3 * x * y$   $\{x \text{ is even }\}$

## Intuition of WP

 $\{ 3xy \text{ is even } \}$   $x \leftarrow 3 * x * y$   $\{ x \text{ is even } \}$  $\{ Q[s] \}$   $x \leftarrow s$   $\{ Q[x] \}$
$\{3xy \text{ is even }\}$   $x \leftarrow 3 * x * y$   $\{x \text{ is even }\}$  $\{ Q[s] \}$   $x \leftarrow s$   $\{ Q[x] \}$ if *c* then *e*1 { *Q* } else *e*2

 $\{3xy \text{ is even }\}$   $x \leftarrow 3 * x * y$   $\{x \text{ is even }\}$  $\{ Q[s] \}$   $x \leftarrow s$   $\{ Q[x] \}$ if  $c$  then  $e_1 Q \{Q\}$ else *e*<sup>2</sup> *Q*

 $\{3xy \text{ is even }\}$   $x \leftarrow 3 * x * y$   $\{x \text{ is even }\}$  $\{ Q[s] \}$   $x \leftarrow s$   $\{ Q[x] \}$ 

> if *c* then  $P_1 e_1 Q \quad \{ Q \}$ else *P*<sup>2</sup> *e*<sup>2</sup> *Q*

 $\{3xy \text{ is even }\}$   $x \leftarrow 3 * x * y$   $\{x \text{ is even }\}$  $\{ Q[s] \}$   $x \leftarrow s$   $\{ Q[x] \}$  $\{$  if *c* then *P*<sub>1</sub> if *c* then *P*<sub>1</sub> *e*<sub>1</sub> *Q*  $\{$  *Q*  $\}$  $else$   $P_2$  }  $else$   $P_2$  *e*<sub>2</sub> *Q* 

 $\{3xy \text{ is even }\}$   $x \leftarrow 3 * x * y$   $\{x \text{ is even }\}$  $\{Q[s]\}$   $x \leftarrow s$   $\{Q[x]\}$  $\{$  if *c* then  $P_1$  if *c* then  $P_1$  *e*<sub>1</sub> *Q*  $\{$  *Q*  $\}$  $else$   $P_2$  }  $else$   $P_2$  *e*2 *e*2 *Q* 

if *c* then  $e \{Q\}$ 

 $\{3xy \text{ is even }\}$   $x \leftarrow 3 * x * y$   $\{x \text{ is even }\}$  $\{Q[s]\}$   $x \leftarrow s$   $\{Q[x]\}$  $\{$  if *c* then  $P_1$  if *c* then  $P_1$  *e*<sub>1</sub> *Q*  $\{$  *Q*  $\}$  $else$   $P_2$  }  $else$   $P_2$  *e*<sub>2</sub> *Q* 

if *c* then  $PeQ \{Q\}$ 

 $\{3xy \text{ is even }\}$   $x \leftarrow 3 * x * y$   $\{x \text{ is even }\}$  $\{ Q[s] \}$   $x \leftarrow s$   $\{ Q[x] \}$  $\{$  if *c* then  $P_1$  if *c* then  $P_1$  *e*<sub>1</sub> *Q*  $\{$  *Q*  $\}$  $else$   $P_2$  }  $else$   $P_2$  *e*2 *e*2 *Q*  $\{$  if *c* then *P eQ*  $\{Q\}$ else *Q* }

 $\{3xy \text{ is even }\}$   $x \leftarrow 3 * x * y$   $\{x \text{ is even }\}$  $\{ Q[s] \}$   $x \leftarrow s$   $\{ Q[x] \}$  $\{$  if *c* then  $P_1$  if *c* then  $P_1$  *e*<sub>1</sub> *Q*  $\{$  *Q*  $\}$  $else$   $P_2$ }  $else$   $P_2$   $e_2$  *Q*  $\{$  if *c* then  $P$  if *c* then  $P$  *eQ*  $\{Q\}$ else *Q* }

while *c* do *e* done  $\{Q\}$ 

 $\{3xy \text{ is even }\}$   $x \leftarrow 3 * x * y$   $\{x \text{ is even }\}$  $\{ Q[s] \}$   $x \leftarrow s$   $\{ Q[x] \}$  $\{$  if *c* then  $P_1$  if *c* then  $P_1$  *e*<sub>1</sub> *Q*  $\{$  *Q*  $\}$  $else$   $P_2$ }  $else$   $P_2$   $e_2$  *Q*  $\{$  if *c* then  $P$  if *c* then  $P$  *eQ*  $\{Q\}$ else *Q* } **?** while *c* do *e* done { *Q* }

#### Definition of WP

 $WP(\text{skip}, Q) \equiv Q$  $WP(t, Q) \equiv Q[result \mapsto t]$  $W P(x \leftarrow t, Q) \equiv Q[x \mapsto t]$  $WP(e_1; e_2, Q) \equiv WP(e_1, WP(e_2, Q))$  $WP(\text{let } v = e_1 \text{ in } e_2, Q) \equiv WP(e_1, WP(e_2, Q)[v \mapsto result])$  $WP(\text{let ref } x = e_1 \text{ in } e_2, Q) \equiv WP(e_1, WP(e_2, Q)[x \mapsto result])$  $WP(if t then e_1 else e_2, Q) \equiv (t \rightarrow WP(e_1, Q)) \wedge$  $(\neg t \rightarrow \text{WP}(\mathbf{e}_2, Q))$ 

if odd *q* then  $r \leftarrow r + p$ ;  $p \leftarrow p + p$ ;  $q \leftarrow$  half  $q$ 

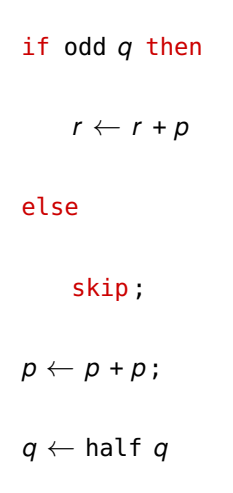

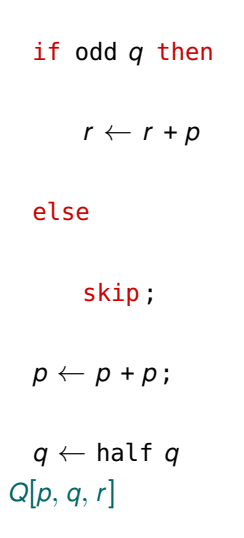

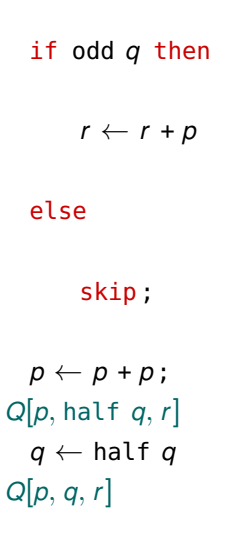

```
if odd q then
       r \leftarrow r + pelse
       skip;
Q[p + p, \text{half } q, r]p \leftarrow p + p;
Q[p, half q, r ]
  q \leftarrow half qQ[p, q, r ]
```

```
if odd q then
```

```
r \leftarrow r + pQ[p + p, \text{half } q, r]else
```

```
skip;
     Q[p + p, \text{half } q, r]p \leftarrow p + p;
Q[p, half q, r ]
  q \leftarrow half qQ[p, q, r ]
```

```
if odd q then
     Q[p + p, \text{half } q, r + p]r \leftarrow r + pQ[p + p, \text{half } q, r]else
     Q[p + p, \text{half } q, r]skip;
     Q[p + p, \text{half } q, r]p \leftarrow p + p;
Q[p, half q, r ]
  q \leftarrow half qQ[p, q, r ]
```

```
(\text{odd } q \rightarrow Q[p + p, \text{half } q, r + p]) \wedge(\neg odd q \rightarrow Q[p + p, \text{half } q, r])if odd q then
     Q[p + p, \text{half } q, r + p]r \leftarrow r + pQ[p + p, \text{half } q, r]else
     Q[p + p, \text{half } q, r]skip;
     Q[p + p, \text{half } q, r]p \leftarrow p + p;
Q[p, half q, r ]
  q \leftarrow half qQ[p, q, r ]
```
# Definition of WP: loops

WP(while *t* do *e* done,  $Q$ )  $\equiv$ **<sup>E</sup>***J* : Prop. some *invariant property J*  $\forall x_1 \ldots x_k$ . and is preserved

*J* ∧ that holds at the loop entry  $(J \wedge t \rightarrow WP(e, J)) \wedge$  after a single iteration,  $(J \wedge \neg t \rightarrow Q)$  is strong enough to prove *Q* 

 $x_1 \ldots x_k$  references modified in *e* 

We cannot know the values of the modified references after *n* iterations

- therefore, we prove preservation and the post for arbitrary values
- the invariant must provide all the needed information about the state

## Definition of WP: annotated loops

Finding an appropriate invariant is difficult in the general case

• this is equivalent to constructing a proof of *Q* by induction

We can ease the task of automated tools by providing annotations:

```
WP(while t invariant J do e done, Q) \equiv the given invariant J
    J ∧ holds at the loop entry,
    \forall x_1 \ldots x_k. is preserved after
      (J \wedge t \rightarrow WP(e, J)) \wedge a single iteration,<br>(J \wedge \neg t \rightarrow Q) and suffices to prov
                                                  (J ∧ ¬t → Q) and suffices to prove Q
```
 $x_1 \ldots x_k$  references modified in *e* 

```
let ref p = a in
  let ref q = b in
  let ref r = 0 in
 while q > 0 invariant J[p, q, r] do
      if odd q then r \leftarrow r + p;
      p \leftarrow p + p;
      q \leftarrow half qdone;
  r
result = a * b
```

```
let ref p = a in
  let ref q = b in
  let ref r = 0 in
  while q > 0 invariant J[p, q, r] do
      if odd q then r \leftarrow r + p;
      p \leftarrow p + p;
      q \leftarrow half qdone;
r = a * br
```

```
let ref p = a in
  let ref q = b in
  let ref r = 0 in
  while q > 0 invariant J[p, q, r] do
      if odd q then r \leftarrow r + p:
      p \leftarrow p + p;
      q \leftarrow half qJ[p, q, r]done;
r = a * br
```

```
let ref p = a in
  let ref q = b in
  let ref r = 0 in
  while q > 0 invariant J[p, q, r] do
        (\text{odd } q \rightarrow J[p + p, \text{half } q, r + p]) \wedge(- odd q \rightarrow J[p + p, \text{half } q, r])if odd q then r \leftarrow r + p;
       p \leftarrow p + p;
       q \leftarrow half qJ[p, q, r ]
  done;
r = a * br
```

```
let ref p = a in
   let ref q = b in
   let ref r = 0 in
J[p,q,r ] ∧
\forallpgr. J[p,g,r] \rightarrow(a > 0 \rightarrow(\text{odd } q \rightarrow \text{J}[p + p, \text{half } q, r + p]) \wedge(\neg odd q \rightarrow J[p + p, \text{half } q, r])) \wedge(q \leqslant 0 \rightarrowr = a * bwhile q > 0 invariant J[p, q, r] do
        if odd q then r \leftarrow r + p;
        p \leftarrow p + p;
        q \leftarrow half qdone;
   r
```

```
J[a,b,0] ∧
\forallpgr. J[p,g,r] \rightarrow(q>0 \rightarrow(\text{odd } q \rightarrow J[p + p, \text{half } q, r + p]) \wedge(\neg odd q \rightarrow J[p + p, \text{half } q, r])) \wedge(q \leq 0 \rightarrowr = a * blet ref p = a in
   let ref q = b in
   let ref r = 0 in
   while q > 0 invariant J[p, q, r] do
        if odd q then r \leftarrow r + p;
        p \leftarrow p + p;
        q \leftarrow half qdone;
   r
```
#### Soundness of WP

#### Theorem

```
For any e and Q, the triple \{WP(e,Q)\} e \{Q\} is valid.
```
Can be proved by induction on the structure of the program *e* w.r.t. some reasonable semantics (axiomatic, operational, etc.)

#### **Corollary**

*To show that*  $\{P\}$  *e*  $\{Q\}$  *is valid, it suffices to prove*  $P \to \text{WP}(e, Q)$ *.* 

This is what WHY3 does.

4. Run-time safety

#### Run-time errors

Some operations can fail if their safety preconditions are not met:

- arithmetic operations: division par zero, overflows, etc.
- memory access: NULL pointers, buffer overruns, etc.
- assertions

#### Run-time errors

Some operations can fail if their safety preconditions are not met:

- arithmetic operations: division par zero, overflows, etc.
- memory access: NULL pointers, buffer overruns, etc.
- assertions

A correct program must not fail:

 ${P} e {Q}$  if we execute *e* in a state that satisfies *P*, then there will be no run-time errors and the computation either diverges or terminates normally in a state that satisfies *Q*

#### **Assertions**

A new kind of expression:

*e* ::= ... | assert *R* fail if *R* does not hold

The corresponding weakest precondition rule:

```
WP(assert R,Q) \equiv R \wedge Q \equiv R \wedge (R \rightarrow Q)
```
The second version is useful in practical deductive verification.

## Unsafe operations

We could add other partially defined operations to the language:

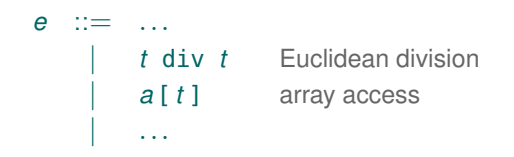

and define the WP rules for them:

 $WP(t_1 \text{ div } t_2, Q) \equiv t_2 \neq 0 \land Q[\text{result} \mapsto (t_1 \text{ div } t_2)]$  $WP(a[t], Q) \equiv 0 \leq t < |a| \wedge Q[$ result  $\mapsto a[t]$ ...

But we would rather let the programmers do it themselves.

5. Functions and contracts

# **Subroutines**

We may want to delegate some functionality to functions:

let  $f(v_1 : \tau_1) \ldots (v_n : \tau_n) : \zeta \mathscr{C} = e$  defined function **val**  $f(v_1 : \tau_1) \ldots (v_n : \tau_n) : \varsigma \mathcal{C}$  abstract function

Function behaviour is specified with a contract:

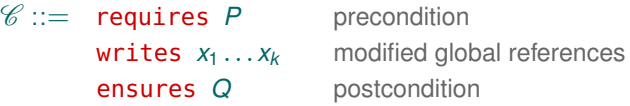

Postcondition *Q* may refer to the initial value of a global reference:  $x^{\circ}$ 

let incr\_r (v: int): int writes r ensures result =  $r^{\circ} \wedge r = r^{\circ} + v$ = let  $u = r$  in  $r \leftarrow u + v$  ; u

# **Subroutines**

We may want to delegate some functionality to functions:

let  $f(v_1 : \tau_1) \ldots (v_n : \tau_n) : \zeta \mathscr{C} = e$  defined function **val**  $f(v_1 : \tau_1) \ldots (v_n : \tau_n) : \varsigma \mathcal{C}$  abstract function

Function behaviour is specified with a contract:

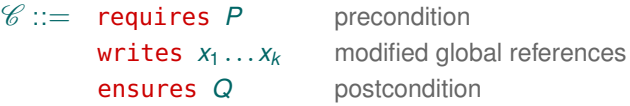

Postcondition *Q* may refer to the initial value of a global reference:  $x^{\circ}$ 

Verification condition ( $\vec{x}$  are all global references mentioned in *f*):

 $\text{VC}(\text{let } f \dots) \equiv \forall \vec{x} \vec{v} \ldotp P \rightarrow \text{WP}(e, Q)[\vec{x}^{\circ} \mapsto \vec{x}]$ 

# GOSUB

One more expression:

*e* ::= ... | *f t* ... *t* function call

and its weakest precondition rule:

 $\mathrm{WP}(f \ t_1 \ldots t_n, Q) \equiv P_f[\vec{v} \mapsto \vec{t}] \wedge$  $(\forall \vec{x} \,\forall$ result. $Q_{\it f}[\vec{v} \mapsto \vec{t}, \vec{x}^{\circ} \mapsto \vec{w}] \rightarrow Q)[\vec{w} \mapsto \vec{x}]$ 

- 
- 
- $\vec{v}$  formal parameters of  $f$   $\vec{w}$  fresh variables
- $P_f$  precondition of *f*  $\vec{x}$  references modified in *f*
- $Q_f$  postcondition of *f*  $\vec{x}$  references used in *f* 
	-

Modular proof: when verifying a function call, we only use the function's contract, not its code.
#### Examples

```
let max (x y: int) : int
  ensures { result >= x / \sqrt{} result >= y }
  ensures { result = x \lor result = y }
= if x \ge y then x else y
```

```
val ref r : int (* declare a global reference *)
let incr_r (v: int) : int
 requires \{ v > 0 \}writes { r }
 ensures { result = old r /\ r = old r + v }
= let u = r in
 r \le -u + v:
 u
```
6. Total correctness: termination

# **Termination**

Problem: prove that the program terminates for every initial state that satisfies the precondition.

It suffices to show that

- every loop makes a finite number of iterations
- recursive function calls cannot go on indefinitely

Solution: prove that every loop iteration and every recursive call decreases a certain value, called variant, with respect to some well-founded order.

For example, for signed integers, a practical well-founded order is

 $i \prec j$  =  $i \prec j \land 0 \leq j$ 

# Loop termination

A new annotation:

```
e ::= ...
        | while t invariant J variant t · ≺ do e done
```
The corresponding weakest precondition rule:

WP(while *t* invariant *J* variant  $s \cdot \prec$  do *e* done,  $Q$ )  $\equiv$ *J* ∧  $\forall x_1 \ldots x_k$ .  $(J \wedge t \rightarrow \text{WP}(\mathbf{e}, J \wedge \mathbf{s} \prec \mathbf{w})[w \mapsto s]) \wedge$  $(J \wedge \neg t \rightarrow Q)$ 

```
x_1 \ldots x_k references modified in e
```
*w* a fresh variable (the variant at the start of the iteration)

# Termination of recursive functions

A new contract clause:

```
let rec f(v_1 : \tau_1) \ldots (v_n : \tau_n) : \zetarequires Pf
             variant s · ≺
             writes \vec{x}ensures Qf
          = e
```
For each recursive call of *f* in *e*:

 $\mathrm{WP}(f \; t_1 \; \ldots \; t_n, Q) \;\; \equiv \;\; P_f[\vec{v} \mapsto \vec{t}\;] \, \wedge \, \bm{s}[\vec{v} \mapsto \vec{t}\,] \prec \bm{s}[\vec{x} \mapsto \vec{x}^{\circ}] \; \wedge \;$  $(\forall \vec{x} \forall$ result. $Q_f[\vec{v} \mapsto \vec{t}, \vec{x}^{\circ} \mapsto \vec{w}] \to Q)[\vec{w} \mapsto \vec{x}]$ 

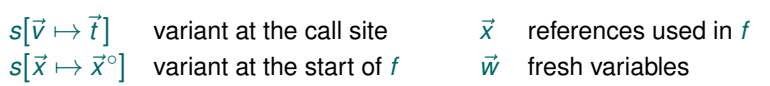

Mutually recursive functions must have

- their own variant terms
- a common well-founded order

Thus, if f calls  $q t_1 \ldots t_n$ , the variant decrease precondition is

 $s_g[\vec{v}_g \mapsto \vec{t}] \prec s_f[\vec{x} \mapsto \vec{x}^{\circ}]$ 

$$
\begin{array}{l} \vec{v}_g \\ s_g [\vec{v}_g \mapsto \vec{t}\,] \\ s_f [\vec{x} \mapsto \vec{x}^\circ] \end{array}
$$

formal parameters of *g variant of q at the call site* ] variant of *f* at the start of *f*

#### 7. Exceptions

- divergence the computation never ends
	- total correctness ensures against non-termination

- divergence the computation never ends
	- total correctness ensures against non-termination
- abnormal termination the computation fails
	- partial correctness ensures against run-time errors

- divergence the computation never ends
	- total correctness ensures against non-termination
- abnormal termination the computation fails
	- partial correctness ensures against run-time errors
- normal termination the computation produces a result
	- partial correctness ensures conformance to the contract

- divergence the computation never ends
	- total correctness ensures against non-termination
- abnormal termination the computation fails
	- partial correctness ensures against run-time errors
- normal termination the computation produces a result
	- partial correctness ensures conformance to the contract
- exceptional termination produces *a different kind of result*

- divergence the computation never ends
	- total correctness ensures against non-termination
- abnormal termination the computation fails
	- partial correctness ensures against run-time errors
- normal termination the computation produces a result
	- partial correctness ensures conformance to the contract
- exceptional termination produces *a different kind of result*
	- the contract should also cover exceptional termination

- divergence the computation never ends
	- total correctness ensures against non-termination
- abnormal termination the computation fails
	- partial correctness ensures against run-time errors
- normal termination the computation produces a result
	- partial correctness ensures conformance to the contract
- exceptional termination produces *a different kind of result*
	- the contract should also cover exceptional termination
	- each potential exception  $E$  gets its own postcondition  $Q_F$

- divergence the computation never ends
	- total correctness ensures against non-termination
- abnormal termination the computation fails
	- partial correctness ensures against run-time errors
- normal termination the computation produces a result
	- partial correctness ensures conformance to the contract
- exceptional termination produces *a different kind of result*
	- the contract should also cover exceptional termination
	- each potential exception  $E$  gets its own postcondition  $Q_F$
	- partial correctness: *if*  $E$  *is raised, then*  $Q_F$  *holds*

- divergence the computation never ends
	- total correctness ensures against non-termination
- abnormal termination the computation fails
	- partial correctness ensures against run-time errors
- normal termination the computation produces a result
	- partial correctness ensures conformance to the contract
- exceptional termination produces *a different kind of result*

```
exception Not_found
val binary_search (a: array int) (v: int) : int
  requires { forall i j. 0 \le i \le j < length a \rightarrow a[i] \le a[i] }
  ensures { 0 \le result \le length a \wedge alresultl = v }
  raises { Not_found \rightarrow forall i. 0 \leq i < length a \rightarrow a[i] \neq v }
```
Our language keeps growing:

```
e ::= ...
   | raise E raise an exception
        \mathsf{try}\; e\; \mathsf{with}\; \mathsf{E}\to e\qquad \mathsf{catch}\; \mathsf{an}\; \mathsf{exception}
```
WP handles two postconditions now:

 $WP(\textsf{skip},Q,Q_{E}) \equiv Q$ 

Our language keeps growing:

$$
e ::= ...
$$
\n
$$
| \text{ raise E} \qquad \text{ raise an exception}
$$
\n
$$
| \text{ try } e \text{ with } E \rightarrow e \qquad \text{ catch an exception}
$$

WP handles two postconditions now:

 $WP(\textsf{skip},Q,Q_{E}) \equiv Q$  $WP(\text{raise } E, Q, Q_E) \equiv Q_E$ 

Our language keeps growing:

$$
\begin{array}{ccc}\n e & ::= & \dots \\
 & | & \text{raise } \infty \\
 & | & \text{type } \infty \\
 & | & \text{try } e \text{ with } E \rightarrow e \\
 \end{array}
$$
\nraise an exception

WP handles two postconditions now:

 $WP(\textsf{skip},Q,Q_{E}) \equiv Q$  $WP(\text{raise } E, Q, Q_E) \equiv Q_E$  $WP(e_1; e_2, Q, Q_E) \equiv WP(e_1, WP(e_2, Q, Q_E), Q_E)$ 

Our language keeps growing:

$$
\begin{array}{ccc}\n e & ::= & \dots \\
 & | & \text{raise } \infty \\
 & | & \text{type } \infty \\
 & | & \text{try } e \text{ with } E \rightarrow e \\
 \end{array}
$$
\nraise an exception

WP handles two postconditions now:

 $WP(\textsf{skip},Q,Q_{F}) \equiv Q$ WP(raise E,  $Q$ ,  $Q_E$ )  $\equiv$   $Q_E$  $WP(e_1; e_2, Q, Q_F) \equiv WP(e_1, WP(e_2, Q, Q_F), Q_F)$ 

 $WP(\text{try } e_1 \text{ with } E \rightarrow e_2, Q, Q_E) \equiv WP(e_1, Q, WP(e_2, Q, Q_E))$ 

## Just another let-in

Exceptions can carry data:

```
e ::= ...
    | raise E t raise an exception
    | try e with E v \rightarrow e catch an exception
```
Still, all needed mechanisms are already in WP:

 $WP(t, Q, Q_F) \equiv Q[result \mapsto t]$  $WP(\text{raise } E t, Q, Q_F) \equiv Q_F[\text{result } \mapsto t]$  $WP(\text{let } v = e_1 \text{ in } e_2, Q, Q_F) \equiv$  $WP(e_1, WP(e_2, Q, Q_F)[v \mapsto result], Q_E)$  $WP$ (try  $e_1$  with  $E$   $v \rightarrow e_2, Q, Q_E$ )  $\equiv$  $WP(e_1, Q, WP(e_2, Q, Q_E)[v \mapsto result])$ 

### Functions with exceptions

A new contract clause:

```
let f (v_1 : \tau_1) \ldots (v_n : \tau_n) : \zetarequires Pf
        writes \vec{x}ensures Qf
        raises E \rightarrow Q_{EF}= e
```
Verification condition for the function definition:

```
\text{VC}(\text{let } f ...) \equiv \forall \vec{x} \vec{v} \ldotp P_f \rightarrow \text{WP}(e, Q_f, Q_{\text{E}f})[\vec{x}^{\circ} \mapsto \vec{x}]
```
Weakest precondition rule for the function call:

$$
\mathrm{WP}(f\ t_1 \ldots t_n, Q, Q_{\mathsf{E}}) \equiv P_f[\vec{v} \mapsto \vec{t}] \ \wedge \\ (\forall \vec{x} \ \forall \text{result. } Q_f[\vec{v} \mapsto \vec{t}, \vec{x}^{\circ} \mapsto \vec{w}] \rightarrow Q)[\vec{w} \mapsto \vec{x}] \ \wedge \\ (\forall \vec{x} \ \forall \text{result. } Q_{\mathsf{E}f}[\vec{v} \mapsto \vec{t}, \vec{x}^{\circ} \mapsto \vec{w}] \rightarrow Q_{\mathsf{E}})[\vec{w} \mapsto \vec{x}]
$$

#### 8. Ghost code

#### Ghost code: example

}

Compute a Fibonacci number using a recursive function in *O*(*n*):

```
let rec aux (a b n: int): int
  requires \{ \theta \leq n \}requires { \{ensures {
 variant { n }
= if n = 0 then a else aux b (a+b) (n-1)
let fib_rec (n: int): int
  requires \{ \theta \leq n \}ensures { result = fib n }
= aux \theta 1 n
(* fib rec 5 = aux 0 1 5 = aux 1 1 4 = aux 1 2 3 =
              aux 2 3 2 = aux 3 5 1 = aux 5 8 0 = 5 *)
```
#### Ghost code: example

Compute a Fibonacci number using a recursive function in *O*(*n*):

```
let rec aux (a b n: int): int
  requires \{ \theta \leq n \}requires { exists k. 0 \le k / \alpha = \text{fib } k / \alpha = \text{fib } (k+1) }
  ensures { exists k. 0 \le k / \ a = \text{fib } k / \ b = \text{fib } (k+1) / \ bresult = fib (k+n)}
  variant { n }
= if n = 0 then a else aux b (a+b) (n-1)
let fib_rec (n: int): int
  requires \{ \theta \leq n \}ensures { result = fib n }
= aux \theta 1 n
(* fib rec 5 = aux 0 1 5 = aux 1 1 4 = aux 1 2 3 =
                 aux 2 3 2 = aux 3 5 1 = aux 5 8 0 = 5 *)
```
#### Ghost code: example

Instead of an existential we can use a ghost parameter:

```
let rec aux (a b n: int) (ghost k: int): int
  requires \{ \theta \leq n \}requires { 0 \le k / \ a = \text{fib } k / \ b = \text{fib } (k+1) }
  ensures { result = fib (k+n) }
  variant { n }
= if n = 0 then a else aux b (a+b) (n-1) (k+1)
let fib_rec (n: int): int
  requires \{ 0 \le n \}ensures { result = fib n }
= aux \theta 1 n \theta
```
Ghost code is used to facilitate specification and proof

 $\Rightarrow$  the principle of non-interference:

We must be able to eliminate the ghost code from a program without changing its outcome.

Ghost code is used to facilitate specification and proof

 $\Rightarrow$  the principle of non-interference:

We must be able to eliminate the ghost code from a program without changing its outcome.

- material code cannot read ghost data
	- if *k* is ghost, then  $(k+1)$  is ghost, too

Ghost code is used to facilitate specification and proof

 $\Rightarrow$  the principle of non-interference:

We must be able to eliminate the ghost code from a program without changing its outcome.

- material code cannot read ghost data
	- if *k* is ghost, then  $(k+1)$  is ghost, too
- ghost code cannot modify material data
	- if *r* is a material reference, then  $r \leftarrow \text{ghost } k$  is forbidden

Ghost code is used to facilitate specification and proof

 $\Rightarrow$  the principle of non-interference:

We must be able to eliminate the ghost code from a program without changing its outcome.

- material code cannot read ghost data
	- if *k* is ghost, then  $(k+1)$  is ghost, too
- ghost code cannot modify material data
	- if *r* is a material reference, then  $r \leftarrow \text{ghost } k$  is forbidden
- ghost code cannot alter the control flow of material code
	- if *c* is ghost, then if *c* then ... and while *c* do ... are ghost

Ghost code is used to facilitate specification and proof

 $\Rightarrow$  the principle of non-interference:

We must be able to eliminate the ghost code from a program without changing its outcome.

- material code cannot read ghost data
	- if *k* is ghost, then  $(k+1)$  is ghost, too
- ghost code cannot modify material data
	- if *r* is a material reference, then  $r \leftarrow \text{ghost } k$  is forbidden
- ghost code cannot alter the control flow of material code
	- if *c* is ghost, then if *c* then ... and while *c* do ... are ghost
- ghost code cannot diverge
	- we can prove while true do skip done ; assert false

Can be declared ghost:

• function parameters

val aux (a b n: int) (ghost k: int): int

Can be declared ghost:

• function parameters

```
val aux (a b n: int) (ghost k: int): int
```
• record fields and variant fields

```
type queue 'a = { head: list 'a; (*) get from head *)tail: list 'a; (* add to tail *)ghost elts: list 'a; (* logical view *) }
invariant { elts = head ++ reverse tail }
```
Can be declared ghost:

• function parameters

val aux (a b n: int) (ghost k: int): int

• record fields and variant fields

```
type queue 'a = { head: list 'a; (*) get from head *)tail: list 'a: (*) add to tail *)ghost elts: list 'a; (* logical view *) }
invariant { elts = head ++ reverse tail }
```
• local variables and functions

let ghost  $x = qu.$ elts in ... let ghost rev\_elts qu = qu.tail  $++$  reverse qu.head

Can be declared ghost:

• function parameters

val aux (a b n: int) (ghost k: int): int

• record fields and variant fields

```
type queue 'a = { head: list 'a; (*) get from head *)tail: list 'a: (*) add to tail *)ghost elts: list 'a; (* logical view *) }
invariant { elts = head ++ reverse tail }
```
• local variables and functions

let ghost  $x = qu.$ elts in ... let ghost rev\_elts qu = qu.tail  $++$  reverse qu.head

• program expressions

let  $x =$  qhost qu.elts in ...

### How it works?

The material world and the ghost world are built from the same bricks.

Explicitly annotating every ghost expression would be impractical.

## How it works?

The material world and the ghost world are built from the same bricks.

Explicitly annotating every ghost expression would be impractical.

Solution: Tweak the type system and use inference (of course!)

Γ ⊢ *e* : ς

 $\zeta$  — int, bool, unit (also: lists, arrays, etc.)
# How it works?

The material world and the ghost world are built from the same bricks.

Explicitly annotating every ghost expression would be impractical.

Solution: Tweak the type system and use inference (of course!)

Γ ⊢ *e* : ς · ε

- $\zeta$  int, bool, unit (also: lists, arrays, etc.)
- $\varepsilon$  potential side effects

divergence unproved termination

modified references  $r \leftarrow \ldots$  let ref  $r = \ldots$  in raised exceptions raise E, try ... with  $E \rightarrow$ 

# How it works?

The material world and the ghost world are built from the same bricks.

Explicitly annotating every ghost expression would be impractical.

Solution: Tweak the type system and use inference (of course!)

Γ ⊢ *e* : ς · ε · g

- $\zeta$  int, bool, unit (also: lists, arrays, etc.)
- $\varepsilon$  potential side effects

modified references  $r \leftarrow \ldots$  let ref  $r = \ldots$  in raised exceptions raise E, try ... with  $E \rightarrow$ divergence unproved termination

 $g - i$ s the expression material or ghost?

# How it works?

The material world and the ghost world are built from the same bricks.

Explicitly annotating every ghost expression would be impractical.

Solution: Tweak the type system and use inference (of course!)

Γ ⊢ *e* : ς · ε · g ·m

- $\zeta$  int, bool, unit (also: lists, arrays, etc.)
- $\varepsilon$  potential side effects

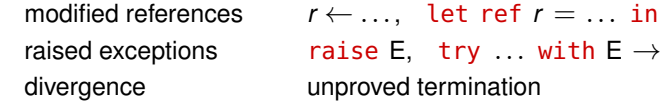

- $\mathfrak{g}$  is the expression material or ghost?
- $m i$ s the expression's result material or ghost?

- $\bullet$  if explicitly declared ghost: let ghost  $v^{\mathfrak{g}} = 6 * 6$  in ...
- if initialised with a ghost value: let ref  $r^{\mathfrak{g}} = v^{\mathfrak{g}} + 6$  in ...
- if declared inside a ghost block: ghost (let  $x^{\mathfrak{g}} = 42$  in ...)

- if explicitly declared ghost: let ghost  $v^{\mathfrak{g}} = 6 * 6$  in ...
- if initialised with a ghost value: let ref  $r^{\mathfrak{g}} = v^{\mathfrak{g}} + 6$  in ...
- if declared inside a ghost block: ghost (let  $x^{\mathfrak{g}} = 42$  in ...)
- 1. term *t* is ghost  $\equiv$  *t* contains a ghost variable or reference

- if explicitly declared ghost: let ghost  $v^{\mathfrak{g}} = 6 * 6$  in ...
- if initialised with a ghost value: let ref  $r^{\mathfrak{g}} = v^{\mathfrak{g}} + 6$  in ...
- if declared inside a ghost block: ghost (let  $x^{\mathfrak{g}} = 42$  in ...)
- 1. term *t* is ghost  $\equiv$  *t* contains a ghost variable or reference
- 2.  $r \leftarrow t$  is ghost  $\equiv r$  is a ghost reference (Q: what about *t*?)

- if explicitly declared ghost: let ghost  $v^{\mathfrak{g}} = 6 * 6$  in ...
- if initialised with a ghost value: let ref  $r^{\mathfrak{g}} = v^{\mathfrak{g}} + 6$  in ...
- if declared inside a ghost block: ghost (let  $x^{\mathfrak{g}} = 42$  in ...)
- 1. term *t* is ghost  $\equiv$  *t* contains a ghost variable or reference
- 2.  $r \leftarrow t$  is ghost  $\equiv r$  is a ghost reference (Q: what about *t*?)
- 3. skip is not ghost

- if explicitly declared ghost: let ghost  $v^{\mathfrak{g}} = 6 * 6$  in ...
- if initialised with a ghost value: let ref  $r^{\mathfrak{g}} = v^{\mathfrak{g}} + 6$  in ...
- if declared inside a ghost block: ghost (let  $x^{\mathfrak{g}} = 42$  in ...)
- 1. term *t* is ghost  $\equiv$  *t* contains a ghost variable or reference
- 2.  $r \leftarrow t$  is ghost  $\equiv r$  is a ghost reference (Q: what about *t*?)
- 3. skip is not ghost
- 4. raise E is not ghost

Any variable or reference is considered ghost

- if explicitly declared ghost: let ghost  $v^{\mathfrak{g}} = 6 * 6$  in ...
- if initialised with a ghost value: let ref  $r^{\mathfrak{g}} = v^{\mathfrak{g}} + 6$  in ...
- if declared inside a ghost block: ghost (let  $x^{\mathfrak{g}} = 42$  in ...)
- 1. term *t* is ghost  $\equiv$  *t* contains a ghost variable or reference
- 2.  $r \leftarrow t$  is ghost  $\equiv r$  is a ghost reference (Q: what about *t*?)
- 3. skip is not ghost
- 4. raise E is not ghost

unless we pass a ghost value with  $\mathsf{E}\colon\;$  raise  $\mathsf{E}\;\vee^\mathfrak{g}$ 

Any variable or reference is considered ghost

- if explicitly declared ghost: let ghost  $v^{\mathfrak{g}} = 6 * 6$  in ...
- if initialised with a ghost value: let ref  $r^{\mathfrak{g}} = v^{\mathfrak{g}} + 6$  in ...
- if declared inside a ghost block: ghost (let  $x^{\mathfrak{g}} = 42$  in ...)
- 1. term *t* is ghost  $\equiv$  *t* contains a ghost variable or reference
- 2.  $r \leftarrow t$  is ghost  $\equiv r$  is a ghost reference (Q: what about *t*?)
- 3. skip is not ghost
- 4. raise E is not ghost

unless we pass a ghost value with  $\mathsf{E}\colon\;$  raise  $\mathsf{E}\;\vee^\mathfrak{g}$ 

unless E is expected to carry ghost values: exception E (ghost int)

An expression *e* has a material effect iff

- *e* modifies a material reference
- $-e$  diverges ( $=$  not proved to terminate)
- *e* is not ghost and raises an exception

An expression *e* has a material effect iff

- *e* modifies a material reference
- $-e$  diverges ( $=$  not proved to terminate)
- *e* is not ghost and raises an exception

5.  $e_1$ ;  $e_2$  / let  $v = e_1$  in  $e_2$  / let ref  $v = e_1$  in  $e_2$  is ghost  $\equiv$ 

- $-e_2$  is ghost and  $e_1$  has no material effects (Q: what if it has some?)
- $-e_1$  or  $e_2$  is ghost and raises an exception (Q: why does it matter?)

An expression *e* has a material effect iff

- *e* modifies a material reference
- $-e$  diverges ( $=$  not proved to terminate)
- *e* is not ghost and raises an exception

5.  $e_1$ ;  $e_2$  / let  $v = e_1$  in  $e_2$  / let ref  $v = e_1$  in  $e_2$  is ghost  $\equiv$ 

- $-e_2$  is ghost and  $e_1$  has no material effects (Q: what if it has some?)
- $-e_1$  or  $e_2$  is ghost and raises an exception (Q: why does it matter?)

6. try  $e_1$  with  $E \rightarrow e_2$  / try  $e_1$  with  $E v \rightarrow e_2$  is ghost  $\equiv$ 

- $-e_1$  is ghost
- $e_2$  is ghost and raises an exception

An expression *e* has a material effect iff

- *e* modifies a material reference
- $-e$  diverges ( $=$  not proved to terminate)
- *e* is not ghost and raises an exception

#### 7. if *t* then  $e_1$  else  $e_2$  is ghost  $\equiv$

- $-$  *t* is ghost (unless  $e_1$  or  $e_2$  is assert false)
- $-e_1$  is ghost and  $e_2$  has no material effects
- $-e<sub>2</sub>$  is ghost and  $e<sub>1</sub>$  has no material effects
- $-e_1$  or  $e_2$  is ghost and raises an exception

An expression *e* has a material effect iff

- *e* modifies a material reference
- $-e$  diverges ( $=$  not proved to terminate)
- *e* is not ghost and raises an exception

#### 7. if *t* then  $e_1$  else  $e_2$  is ghost  $\equiv$

- $-$  *t* is ghost (unless  $e_1$  or  $e_2$  is assert false)
- $-e_1$  is ghost and  $e_2$  has no material effects
- $-e<sub>2</sub>$  is ghost and  $e<sub>1</sub>$  has no material effects
- $-e_1$  or  $e_2$  is ghost and raises an exception
- 8. while *t* do *e* done is ghost  $\equiv$  *t* or *e* is ghost

- 9. function call  $f_1$  ...  $t_n$  is ghost  $\equiv$ 
	- function *f* is ghost or some argument *t<sup>i</sup>* is ghost

unless *f* expects a ghost parameter at that position

- 9. function call  $f_1$  ...  $t_n$  is ghost  $\equiv$ 
	- function *f* is ghost or some argument *t<sup>i</sup>* is ghost unless *f* expects a ghost parameter at that position

When typechecking a function definition

- we expect the ghost parameters to be explicitly specified
- then the ghost status of every subexpression can be inferred

- 9. function call  $f_1$  ...  $t_n$  is ghost  $\equiv$ 
	- function *f* is ghost or some argument *t<sup>i</sup>* is ghost unless *f* expects a ghost parameter at that position

When typechecking a function definition

- we expect the ghost parameters to be explicitly specified
- then the ghost status of every subexpression can be inferred

Erasure  $\lceil \cdot \rceil$  erases ghost data and turns ghost code into skip.

Theorem<sup>∗</sup>: Erasure preserves the material part of program semantics.

$$
\begin{array}{ccccccccc}\n & e \cdot \mu & \longrightarrow^* & c \cdot \mu' & & e \cdot \mu & \implies & \infty \\
 & & \parallel & & \parallel & & \parallel & & \parallel \\
\text{[e] } \cdot \lceil \mu \rceil & \longrightarrow^* & \lceil c \rceil \cdot \lceil \mu' \rceil & & \lceil e \rceil \cdot \lceil \mu \rceil & \implies & \infty\n\end{array}
$$

## Lemma functions

General idea: a function  $f\,\vec{x}$  requires  $P_f$  ensures  $\,Q_f$  that

- produces no results
- has no side effects
- terminates

provides a constructive proof of  $\forall \vec{x}. P_f \rightarrow Q_f$ 

 $\Rightarrow$  a pure recursive function simulates a proof by induction

## Lemma functions

General idea: a function  $f\,\vec{x}$  requires  $P_f$  ensures  $\,Q_f$  that

- produces no results
- has no side effects
- terminates

provides a constructive proof of  $\forall \vec{x}. P_f \rightarrow Q_f$ 

 $\Rightarrow$  a pure recursive function simulates a proof by induction

```
function rev_append (l r: list 'a): list 'a = match l with
  | Cons a ll \rightarrow rev_append ll (Cons a r) | Nil \rightarrow r end
```

```
let rec lemma length_rev_append (l r: list 'a) variant {l}
  ensures { length (rev_append l r) = length l + length r }
=
  match l with Cons a ll \rightarrow length_rev_append ll (Cons a r)
                Nil \rightarrow () end
```
## Lemma functions

```
function rev_append (l r: list 'a): list 'a = match l with
  | Cons a ll -> rev_append ll (Cons a r) | Nil -> r end
```

```
let rec lemma length_rev_append (l r: list 'a) variant {l}
  ensures { length (rev_append l r) = length l + length r }
=
  match l with Cons a ll \rightarrow length_rev_append ll (Cons a r)
              | Nil \rightarrow () end
```
• by the postcondition of the recursive call:

```
length (rev_append ll (Cons a r)) = length ll + length (Cons a r)
```
• by definition of rev\_append:

```
rev_append (Cons a ll) r = rev-append ll (Cons a r)
```
• by definition of length:

```
length (Cons a ll) + length r = length ll + length (Cons a r)
```
#### 9. Mutable data

```
module Ref
  type ref 'a = { mutable contents : 'a } (* as in OCaml *)function (!) (r: ref a) : a = r.contents
  let ref (v: 'a) = \{ contents = v \}let (!) (r: ref 'a) = r \cdot \text{contents}let (:=) (r: ref 'a) (v: 'a) = r \cdot contents < -vend
```

```
module Ref
  type ref 'a = { mutable contents : 'a } (* as in OCaml *)function (!) (r: ref a) : a = r.contents
  let ref (v: 'a) = \{ contents = v \}let (!) (r: ref 'a) = r \cdot \text{contents}let (:=) (r: ref 'a) (v: 'a) = r \cdot contents < -vend
```
• can be passed between functions as arguments and return values

```
module Ref
  type ref 'a = { mutable contents : 'a } (* as in OCaml *)function (!) (r: ref a) : a = r.contents
  let ref (v: 'a) = \{ contents = v \}let (!) (r: ref 'a) = r \cdot contentslet (:=) (r: ref 'a) (v: 'a) = r \cdot contents < -vend
```
- can be passed between functions as arguments and return values
- can be created locally or declared globally
	- let  $r = ref \theta$  in while  $lr < 42$  do  $r := lr + 1$  done
	- val gr : ref int

```
module Ref
  type ref 'a = { mutable contents : 'a } (* as in OCaml *)function (!) (r: ref a) : a = r.contents
  let ref (v: 'a) = { contents = v }
  let (!) (r: ref 'a) = r \cdot contentslet (:=) (r: ref 'a) (v: 'a) = r \cdot contents < -vend
```
- can be passed between functions as arguments and return values
- can be created locally or declared globally
	- let  $r = ref \theta$  in while  $lr < 42$  do  $r := lr + 1$  done
	- val gr : ref int
- can hold ghost data
	- let ghost  $r = ref 42 in ...$  ghost  $(r := -!r) ...$

```
module Ref
  type ref 'a = { mutable contents : 'a } (* as in OCaml *)function (!) (r: ref a) : a = r.contents
  let ref (v: 'a) = { contents = v }
  let (!) (r: ref 'a) = r \cdot \text{contents}let (:=) (r: ref 'a) (v: 'a) = r \cdot contents < -vend
```
- can be passed between functions as arguments and return values
- can be created locally or declared globally
	- let  $r = ref \theta$  in while  $lr < 42$  do  $r := lr + 1$  done
	- val gr : ref int
- can hold ghost data
	- let ghost  $r = ref 42 in ...$  ghost  $(r := -!r) ...$
- cannot be stored in recursive structures: no list (ref'a)

```
module Ref
  type ref 'a = { mutable contents : 'a } (* as in OCaml *)function (!) (r: ref a) : a = r.contents
  let ref (v: 'a) = { contents = v }
  let (!) (r: ref 'a) = r \cdot \text{contents}let (:=) (r: ref 'a) (v: 'a) = r \cdot contents < -vend
```
- can be passed between functions as arguments and return values
- can be created locally or declared globally
	- let  $r = ref \theta$  in while  $lr < 42$  do  $r := lr + 1$  done
	- val gr : ref int
- can hold ghost data
	- let ghost  $r = ref 42 in ...$  ghost  $(r := -!r) ...$
- cannot be stored in recursive structures: no list (ref'a)
- cannot be stored under abstract types: no set (ref 'a)

# The problem of alias

```
let double_incr (s1 s2: ref int): unit writes {s1,s2}
  ensures { !s1 = 1 + old !s1 / \lceil s2 = 2 + old !s2 }
= s1 := 1 + !s1; s2 := 2 + !s2
let wrong () =let s = ref \theta in
  double_incr s s; (** write/write \ alias *)assert { !s = 1 / \n\backslash !s = 2 } (* in fact, !s = 3 *)
```
# The problem of alias

```
let double_incr (s1 s2: ref int): unit writes {s1,s2}
  ensures \{ !s1 = 1 + old !s1 /\ !s2 = 2 + old !s2 }
= s1 := 1 + !s1; s2 := 2 + !s2
let wrong () =let s = ref 0 indouble_incr s s; (** write/write alias *)assert \{ \text{ Is } = 1 \land \text{ Is } = 2 \} (* in fact, \text{ Is } = 3 \text{ *})
```

```
val g : ref int
let set_from_g (r: ref int): unit writes {r}
 ensures \{ |r = |q + 1 \}= r := |q + 1|let wrong () =set\_from\_q q; (* read/write alias *)
  assert \{ \nvert q = 1q + 1 \} (* contradiction *)
```
#### WP vs. aliases

The standard WP rule for assignment:

$$
\mathrm{WP}(x \leftarrow 42, Q[x, y, z]) = Q[42, y, z]
$$

But if *x* and *z* are two names for the same reference

 $WP(x \leftarrow 42, Q[x, y, z])$  should be  $Q[42, y, 42]$ 

Problem: Know, *statically*, when two values are aliased.

#### WP vs. aliases

The standard WP rule for assignment:

$$
\mathrm{WP}(x \leftarrow 42, Q[x, y, z]) = Q[42, y, z]
$$

But if *x* and *z* are two names for the same reference

 $WP(x \leftarrow 42, Q[x, y, z])$  should be  $Q[42, y, 42]$ 

Problem: Know, *statically*, when two values are aliased.

Solution: Tweak the type system and use inference (of course!)

Every mutable type carries an *invisible identity token* — a region:

*x* : ref ρ int *y* : ref π int *z* : ref ρ int

Every mutable type carries an *invisible identity token* — a region:

*x* : ref  $\rho$  int *y* : ref  $\pi$  int *z* : ref  $\rho$  int

Now, some programs typecheck no more: if ... then *x* else *y* : ?

Every mutable type carries an *invisible identity token* — a region:

*x* : ref ρ int *y* : ref π int *z* : ref ρ int

Now, some programs typecheck no more: if ... then *x* else *y* : ?

...fortunately: WP(let  $r = x$  *or maybe*  $y$  in  $r \leftarrow 42$ ,  $Q[x, y, z]$ ) = ?

Every mutable type carries an *invisible identity token* — a region:

*x* : ref ρ int *y* : ref π int *z* : ref ρ int

Now, some programs typecheck no more: if ... then *x* else *y* : ?

...fortunately: WP(let  $r = x$  *or maybe*  $y$  in  $r \leftarrow 42$ ,  $Q[x, y, z]$ ) = ?

ML-style type inference reveals the identity of each subexpression

• formal parameters and global references are assumed to be separated
### WP with aliases

Every mutable type carries an *invisible identity token* — a region:

 $x:$  ref  $\rho$  int  $y:$  ref  $\pi$  int  $z:$  ref  $\rho$  int

Now, some programs typecheck no more: if ... then *x* else *y* : ? ...fortunately: WP(let  $r = x$  *or maybe*  $y$  in  $r \leftarrow 42$ ,  $Q[x, y, z]$ ) = ?

ML-style type inference reveals the identity of each subexpression

• formal parameters and global references are assumed to be separated

Revised WP rule for assignment:  $W P(x_\tau \leftarrow t, Q) = Q \sigma$ where  $\sigma$  replaces in  $Q$  each variable  $y : \pi[\tau]$  with an updated value

• an alias of *x* can be stored inside a reference inside a record inside a tuple

Poor man's resizable array:

let resa =  $ref$  (Array.make 10 0) in (\* resa : ref  $\rho$  (array  $\rho_1$  int) \*)

Poor man's resizable array:

let resa = ref  $(Array.make 10 0) in$ (\* resa : ref  $\rho$  (array  $\rho_1$  int) \*)

Let's resize it:

let olda = !resa (\* olda : array  $\rho_1$  int \*) in let newa =  $Array.make$  (2  $*$  length olda) 0 in Array.blit olda 0 newa 0 (length olda); resa := newa (\* newa : array  $\rho_2$  int \*)

Poor man's resizable array:

let resa = ref  $(Array.make 10 0) in$ (\* resa : ref  $\rho$  (array  $\rho_1$  int) \*)

Let's resize it:

let olda = !resa (\* olda : array  $\rho_1$  int \*) in let newa =  $Array.make$  (2  $*$  length olda) 0 in Array.blit olda 0 newa 0 (length olda); resa := newa (\* newa : array  $\rho_2$  int \*)

Type mismatch: We break the regions  $\leftrightarrow$  aliases correspondence!

Poor man's resizable array:

let resa = ref  $(Array.make 10 0) in$ (\* resa : ref  $\rho$  (array  $\rho_1$  int) \*)

Let's resize it:

let olda = !resa (\* olda : array  $\rho_1$  int \*) in let newa =  $Array.make$  (2  $*$  length olda) 0 in Array.blit olda 0 newa 0 (length olda); resa := newa (\* newa : array  $\rho_2$  int \*)

Type mismatch: We break the regions  $\leftrightarrow$  aliases correspondence!

Change the type of resa? What about if  $\ldots$  then resa := newa?

Let everybody keep their type:

let resa = ref  $(Array.make 10 0) in$ (\* resa : ref  $\rho$  (array  $\rho_1$  int) \*) let olda = !resa (\* olda : array  $\rho_1$  int \*) in let newa =  $Array.make$  (2  $*$  length olda) 0 in Array.blit olda 0 newa 0 (length olda); resa.contents  $\leftarrow$  newa (\* newa : array  $\rho_2$  int \*)

newa, olda — the witnesses of the type system corruption

Let everybody keep their type:

let resa = ref  $(Array.make 10 0) in$ (\* resa : ref  $\rho$  (array  $\rho_1$  int) \*) let olda = !resa (\* olda : array  $\rho_1$  int \*) in let newa =  $Array.make$  (2  $*$  length olda) 0 in Array.blit olda 0 newa 0 (length olda); resa.contents  $\leftarrow$  newa (\* newa : array  $\rho_2$  int \*)

newa, olda — the witnesses of the type system corruption *What do we do with undesirable witnesses?* — A.G. CAPONE

Let everybody keep their type:

```
let resa = ref (Array.make 10 0) in(* resa : ref \rho (array \rho_1 int) *)
let olda = !resa (* olda : array \rho_1 int *) in
let newa = Array.make (2 * length olda) 0 in
Array.blit olda 0 newa 0 (length olda);
resa.contents \leftarrow newa (* newa : array \rho_2 int *)
```
Type-changing expressions have a special effect:

```
writes \rho \cdot resets \rho_1, \rho_2
```
 $e_1$ ;  $e_2$  is well-typed  $\Rightarrow$  in every free variable of  $e_2$ , every region reset by *e*<sup>1</sup> occurs under a region written by *e*<sup>1</sup>

Let everybody keep their type:

```
let resa = ref (Array.make 10 0) in(* resa : ref \rho (array \rho_1 int) *)
let olda = !resa (* olda : array \rho_1 int *) in
let newa = Array.make (2 * length olda) 0 in
Array.blit olda 0 newa 0 (length olda);
resa.contents \leftarrow newa (* newa : array \rho_2 int *)
```
Type-changing expressions have a special effect:

```
writes \rho \cdot resets \rho_1, \rho_2
```
 $e_1$ ;  $e_2$  is well-typed  $\Rightarrow$  in every free variable of  $e_2$ , every region reset by *e*<sup>1</sup> occurs under a region written by *e*<sup>1</sup>

Thus: resa and its aliases survive, but olda and newa are invalidated.

 $e_1$ ;  $e_2$  is well-typed  $\Rightarrow$  in every free variable of  $e_2$ ,

every region reset by *e*<sup>1</sup> occurs under a region written by *e*<sup>1</sup>

 $e_1$ ;  $e_2$  is well-typed  $\Rightarrow$  in every free variable of  $e_2$ , every region reset by *e*<sup>1</sup> occurs under a region written by *e*<sup>1</sup>

The reset effect also expresses freshness:

If we create a fresh mutable value and give it region  $\rho$ , we invalidate all existing variables whose type contains  $\rho$ .

 $e_1$ ;  $e_2$  is well-typed  $\Rightarrow$  in every free variable of  $e_2$ , every region reset by *e*<sup>1</sup> occurs under a region written by *e*<sup>1</sup>

The reset effect also expresses freshness:

If we create a fresh mutable value and give it region  $\rho$ , we invalidate all existing variables whose type contains  $\rho$ .

Effect union (for sequence or branching):

*x*<sub>τ</sub> survives  $\varepsilon_1 \sqcup \varepsilon_2 \iff x_{\tau}$  survives both  $\varepsilon_1$  and  $\varepsilon_2$ .

 $e_1$ ;  $e_2$  is well-typed  $\Rightarrow$  in every free variable of  $e_2$ , every region reset by *e*<sup>1</sup> occurs under a region written by *e*<sup>1</sup>

The reset effect also expresses freshness:

If we create a fresh mutable value and give it region  $\rho$ , we invalidate all existing variables whose type contains  $\rho$ .

Effect union (for sequence or branching):

*x*<sub>τ</sub> survives  $\varepsilon_1 \sqcup \varepsilon_2 \iff x_{\tau}$  survives both  $\varepsilon_1$  and  $\varepsilon_2$ .

Thus:

- the reset regions of  $\varepsilon_1$  and  $\varepsilon_2$  are added together,
- $\bullet$  the written regions of  $\varepsilon_i$  invalidated by  $\varepsilon_{2-i}$  are ignored.

## To sum it all up

The standard WP calculus requires the absence of aliases!

- at least for modified values
- WHY3 relaxes this restriction using static control of aliases

## To sum it all up

The standard WP calculus requires the absence of aliases!

- at least for modified values
- WHY3 relaxes this restriction using static control of aliases

The user must indicate the external dependencies of abstract functions:

- val set\_from\_q (r: ref int): unit writes {r} reads {q}
- otherwise the static control of aliases does not have enough information

## To sum it all up

The standard WP calculus requires the absence of aliases!

- at least for modified values
- WHY3 relaxes this restriction using static control of aliases

The user must indicate the external dependencies of abstract functions:

- val set\_from\_q (r: ref int): unit writes {r} reads {q}
- otherwise the static control of aliases does not have enough information

For programs with arbitrary pointers we need more sophisticated tools:

- memory models (for example, "address-to-value" arrays)
- handle aliases in the VC: separation logic, dynamic frames, etc.

# Abstract specification

#### Aliasing restrictions in WHYML

 $\Rightarrow$  certain structures cannot be implemented

Still, we can specify them and verify the client code

```
type array 'a = private { mutable ghost elts: map int 'a;
                                       length: int }
  invariant { 0 \le length }
```
- all access is done via abstract functions (private type)
- the type invariant is expressed as an axiom
	- but can be temporarily broken inside a program function

### Abstract specification

```
type array 'a = private { mutable ghost elts: map int 'a;
                                      length: int }
  invariant { 0 \le length }
val ([]) (a: array 'a) (i: int): 'a
  requires { 0 \le i \le a.length }
  ensures { result = a.elts[i] }
val ([]< ) (a: array 'a) (i: int) (v: 'a): unit
  requires \{ 0 \le i \le a.\writes { a }
  ensures { a. elts = (old \ a. elts)[i \le y] }
function get (a: array 'a) (i: int): 'a = a.elts[i]
```
- the immutable fields are preserved implicit postcondition
- the logical function get has no precondition
	- its result outside of the array bounds is undefined

#### 10. Modular programming considered useful

## **Declarations**

- types
	- abstract: type t
	- synonym: type  $t =$  list int
	- variant: type list 'a = Nil | Cons 'a (list 'a)
- functions / predicates
	- uninterpreted: function f int: int
	- defined: predicate non\_empty (l: list 'a) =  $l \Leftrightarrow$  Nil
	- inductive: inductive path  $t$  (list  $t$ )  $t = ...$
- axioms / lemmas / goals
	- goal G: forall x: int,  $x \ge 0 \Rightarrow x \times x \ge 0$
- program functions
	- abstract: val ([]) (a: array 'a) (i: int): 'a
	- defined: let mergesort (a: array elt): unit = ...
- exceptions
	- exception Found int

# Specification language of WHYML

- programs and specifications use the same data types
- match-with-end, if-then-else, let-in are accepted both in terms and formulas
- functions et predicates can be defined recursively:

predicate mem  $(x: 'a)$  (l: list 'a) = match l with Cons y r  $\rightarrow$  x = y \/ mem x r | Nil  $\rightarrow$  false end

no variants, WHY3 requires structural decrease

• inductive predicates (useful for transitive closures):

```
inductive sorted (l: list int) =| SortedNil: sorted Nil
  | SortedOne: forall x: int. sorted (Cons x Nil)
  | SortedTwo: forall x y: int, l: list int.
      x \le y \Rightarrow sorted (Cons y \in U) ->
        sorted (Cons x (Cons y l))
```
Declarations are organized in modules

• purely logical modules are called theories

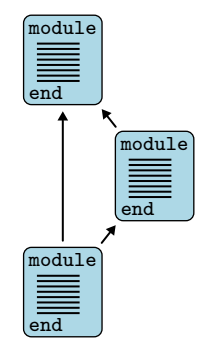

Declarations are organized in modules

• purely logical modules are called theories

A module *M*<sup>1</sup> can be

- used (use) in a module  $M_2$ 
	- symbols of  $M_1$  are shared
	- axioms of  $M_1$  remain axioms
	- lemmas of  $M_1$  become axioms
	- goals of  $M_1$  are ignored

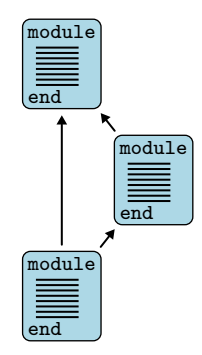

Declarations are organized in modules

• purely logical modules are called theories

A module *M*<sup>1</sup> can be

- used (use) in a module  $M_2$
- cloned (clone) in a module  $M_2$ 
	- declarations of  $M_1$  are copied or instantiated
	- axioms of  $M_1$  remain axioms or become lemmas
	- lemmas of  $M_1$  become axioms
	- goals of  $M_1$  are ignored

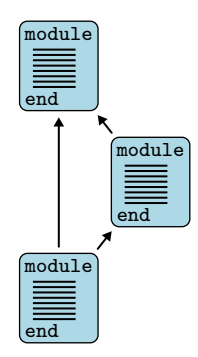

Declarations are organized in modules

- purely logical modules are called theories
- A module *M*<sup>1</sup> can be
	- used (use) in a module  $M_2$
	- cloned ( $\text{clone}$ ) in a module  $M_2$

#### Cloning can instantiate

- an abstract type with a defined type
- an uninterpreted function with a defined function
- a val with a let

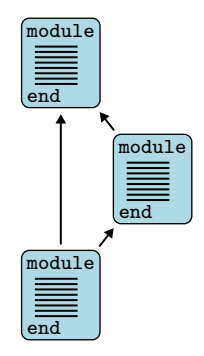

Declarations are organized in modules

- purely logical modules are called theories
- A module *M*<sup>1</sup> can be
	- used (use) in a module  $M_2$
	- cloned ( $\text{clone}$ ) in a module  $M_2$

#### Cloning can instantiate

- an abstract type with a defined type
- an uninterpreted function with a defined function
- a val with a let

#### One missing piece coming soon:

• instantiate a used module with another module

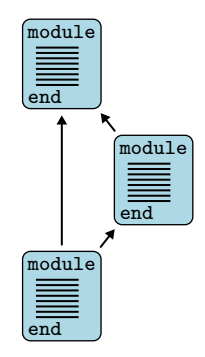

Exercises

<http://why3.lri.fr/ejcp-2022>